**Images To Ascii Art Активированная полная версия Скачать For PC (April-2022)**

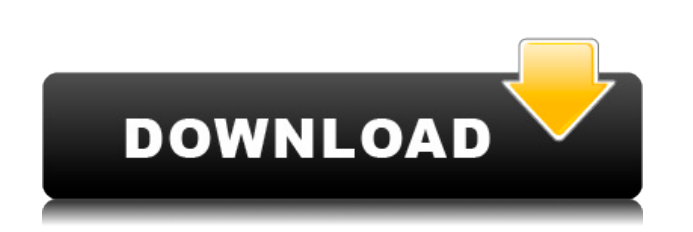

**Images To Ascii Art Product Key Full [32|64bit] 2022**

Простое в использовании приложение, которое позволяет преобразовывать изображения в формате JPG, PNG, GIF или BMP в их аналог ASCII, используя вышеупомянутые функции. Работая как автоматический конвертер изображений в искусство ASCII, Image to Ascii Art отличается своей способностью преобразовывать изображения всего несколькими быстрыми движениями мыши. Изображения для Ascii Art Verdict: Очень полезная программа, которая может помочь вам превратить изображения в искусство ASCII. Отчет Avira Antivirus update 2009 Новая версия выпуска Avira Antivirus update 2009 — это новый выпуск антивирусного программного обеспечения от производителя Avira. Это автономная антивирусная программа, предназначенная для защиты систем Windows от вредоносного программного обеспечения. Программа продается как отдельная установка на компакт-диске или как полный пакет с программным обеспечением безопасности. Однако некоторые эксперты по безопасности говорят, что лучше установить две отдельные антивирусные программы. Это связано с тем, что обычная антивирусная программа защищает саму операционную систему от заражения вирусами. Антивирусный пакет Avira предназначен для защиты всего ПК. Некоторые другие преимущества пакета заключаются в том, что он представляет собой комплексное решение в одном пакете, у него есть уникальный инструмент Avira CleanUp, и он может безопасно удалить саму программу, не нанося вреда вашей системе. Пакет Avira — лучший выбор для полного пакета безопасности, а также для пользователей операционных систем Windows XP или Windows 2000. Компонент антивирусной защиты от вирусов называется Avira Antivirus и состоит из двух отдельных модулей: Avira AntiVirus и Avira CleanUp. Антивирусный модуль защищает компьютер от вирусных инфекций. Это модуль, который вам будет предложено установить как единый пакет. Модуль CleanUp отвечает за удаление любых нежелательных файлов и компонентов пакета Avira, не повреждая компьютерную систему.Чтобы удалить пакет Avira, вам нужно открыть меню «Пуск», найти параметр «удалить», перейти в папку, в которой хранится файл антивируса Avira, а затем выбрать файл «удалить» в меню «Пуск». Установка антивирусного пакета Avira очень проста. Установка выполняется очень быстро, и нет необходимости устанавливать какие-либо сторонние антивирусные компоненты. Одной из приятных особенностей антивирусного пакета Avira является то, что он устанавливает собственный системный локатор Windows — расширение веб-браузера, которое автоматизирует процедуру обнаружения и обновления приложения автоматически и в

**Images To Ascii Art License Code & Keygen**

Ascii Art Converter — это простая, быстрая, легкая, удобная и полностью эффективная программная утилита, цель которой состоит в том, чтобы помочь вам преобразовать обычные изображения, будь то в формате JPG, PNG, GIF или BMP, в их аналог ASCII всего за несколько быстрых движений. вашей мыши. Функции Добавьте одно или несколько изображений Изменить цвет фона Отрегулируйте яркость, контрастность, оттенки серого Применение различных комбинаций палитр Инвертировать цвет дисплея Обратная ориентация дисплея Сохраните файл обработанного изображения в формате \*.txt Сохраните файл обработанного изображения в формате \*.bmp Используйте файл с прозрачным фоном Бесплатная пробная версия Важно: это не полная версия Ascii Art. Adobe Flash® требуется для просмотра этой демо-версии Ascii Art. Управление файлами и дисками можно использовать для присвоения имени флэш-накопителю и разделу, чтобы вы могли быстро отличить флэш-накопитель от любого другого устройства хранения на вашем ПК. Вы также можете управлять общей емкостью и емкостью, используемой флэш-накопителем. Управление файлами и дисками позволяет вам создать новый раздел, отформатировать раздел, переименовать раздел, удалить раздел, изменить метку тома и свойства раздела и отменить сопоставление раздела. Управление файлами и дисками можно использовать для присвоения имени флэш-накопителю и разделу, чтобы вы могли быстро отличить флэш-накопитель от любого другого устройства хранения на вашем ПК. Вы также можете управлять общей емкостью и емкостью, используемой флэш-накопителем. Управление файлами и дисками позволяет вам создать новый раздел, отформатировать раздел,

переименовать раздел, удалить раздел, изменить метку тома и свойства раздела и отменить сопоставление раздела. Больше программного обеспечения, такого как изображения, для искусства Ascii 0Нави 01 - 0 | 1000 | 1000 | 1000 Утилита визуальной навигации для вебдизайнеров и экранных программисты. Как найти следующего, предыдущего, родительского, родственного или дочерний элемент узла в любом месте веб-сайта? ONavi — это утилита визуальной навигации для веб-дизайнеров и экранных программисты. Этот продукт решит ваши проблемы с навигацией. Безопасное восстановление пароля Adobe Acrobat -Интернет/Инструменты... Безопасное восстановление пароля Adobe Acrobat поможет вам найти пароль по умолчанию или созданный пользователем пароль для любого документа Adobe Acrobat PDF. Вы также можете быстро определить, содержит ли PDF-файл пароль. Если вы не знаете пароль ваших PDF-документов и вам нужно получить 1eaed4ebc0

Images to Ascii Art — это легкая и эффективная программная утилита, цель которой состоит в том, чтобы помочь вам преобразовать обычные изображения, будь то в формате JPG, PNG, GIF или BMP, в их аналог ASCII всего несколькими быстрыми движениями мыши. Четкое и интуитивно понятное использование После процесса загрузки вы можете распаковать архив и запустить исполняемый файл, чтобы начать работу; это так просто, поэтому отсутствие предыдущего опыта не помешает вам воспользоваться преимуществами его функций. Главное окно Images to Ascii Art довольно простое для понимания и работы, его функции сгруппированы в верхней части окна на ленте, а на левой боковой панели вы можете выполнять необходимые настройки. Быстро превратите свои цифровые фотографии в искусство ASCII Чтобы начать работу, вы можете нажать кнопку «Открыть файл изображения» и просмотреть вашу систему, чтобы найти целевое изображение в формате JPEG, GIF, JPG, BMP или PNG, а затем загрузить его в приложение. В то же время, Images to Ascii Art поддерживает операции перетаскивания, так что вы можете поместить свою фотографию в главное окно, и она сразу же будет преобразована. Кнопка «Изменить шрифт» позволяет выбрать другой набор символов, а функция «Инвертировать отображение» позволяет работать с черным или белым фоном в зависимости от ваших предпочтений. Изображения в Ascii Art позволяют выбрать одну из нескольких доступных «палитр», например «16 оттенков текста», «Обнаружение края текста», «Таблица HTML» и другие. Кроме того, инструмент поддерживает настройку уровней «Яркость» и «Контрастность» изображения, а также позволяет выбрать «Метод оттенков серого» в качестве «Яркости» или «Среднего». Когда закончите, вы можете сохранить результат в файл TXT или BMP. Полезный конвертер картинок в ASCII В целом, Images to Ascii Art оказалась очень удобной и эффективной программой, которая может быстро преобразовывать обычные фотографии в ASCII-арт, избавляя вас от необходимости делать это вручную. читать далее Free Create A Glossy Paper Brushes Picture Art Image Software, или Images to Ascii Art — это легкая и эффективная программная утилита, цель которой состоит в том, чтобы помочь вам превратить обычные изображения, будь то в формате JPG.

**What's New in the Images To Ascii Art?**

Создайте искусство ASCII с изображениями. Используйте встроенную палитру стиля Ascii или создайте свою собственную. 100% вектор. Можно изменить на любой размер. Изображения в Ascii Art 3.9 Images to Ascii Art — это легкая и эффективная программная утилита, цель которой состоит в том, чтобы помочь вам преобразовать обычные изображения, будь то в формате JPG, PNG, GIF или BMP, в их аналог ASCII всего несколькими быстрыми движениями мыши. Четкое и интуитивно понятное использование После процесса загрузки вы можете распаковать архив и запустить исполняемый файл, чтобы начать работу; это так просто, поэтому отсутствие предыдущего опыта не помешает вам воспользоваться преимуществами его функций. Главное окно Images to Ascii Art довольно простое для понимания и работы, его функции сгруппированы в верхней части окна на ленте, а на левой боковой панели вы можете выполнять необходимые настройки. Быстро превратите свои цифровые фотографии в искусство ASCII Чтобы начать работу, вы можете нажать кнопку «Открыть файл изображения» и просмотреть вашу систему, чтобы найти целевое изображение в формате JPEG, GIF, JPG, BMP или PNG, а затем загрузить его в приложение. В то же время, Images to Ascii Art поддерживает операции перетаскивания, так что вы можете поместить свою фотографию в главное окно, и она сразу же будет преобразована. Кнопка «Изменить шрифт» позволяет выбрать другой набор символов, а функция «Инвертировать отображение» позволяет работать с черным или белым фоном в зависимости от ваших предпочтений. Изображения в Ascii Art позволяют выбрать одну из нескольких доступных «палитр», например «16 оттенков текста», «Обнаружение края текста», «Таблица HTML» и другие. Кроме того, инструмент поддерживает настройку уровней «Яркость» и «Контрастность» изображения, а также позволяет выбрать «Метод оттенков серого» в качестве «Яркости» или «Среднего». Когда закончите, вы можете сохранить результат в файл TXT или BMP. Полезный конвертер картинок в ASCII В целом, Images to Ascii Art оказалась очень удобной и эффективной программой, которая может быстро преобразовывать обычные фотографии в ASCII-арт, избавляя вас от необходимости делать это вручную.

Требуется подключение к Интернету. Вы должны установить Steam, чтобы играть в эту игру. Минимальная ОС: ОС: Windows 7 (SP1) Windows 7 (SP1) Windows 8 (только для версии Steam) Windows 8 (только для Steam-версии) Windows 8.1 (только для Steam-версии) Windows 8.1 (только для Steam-версии) Windows 10 (только для Steam-версии) Windows 10 (только для Steamверсии) Вы можете найти системные требования на странице Steam.